## **Multimedia Mixdown - Exporting AVI Files**

From: <http://wiki.pangolin.com/>- **Pangolin Wiki**

Permanent link: **[http://wiki.pangolin.com/beyond:video:multimedia\\_mixdown\\_-\\_exporting\\_avi\\_files](http://wiki.pangolin.com/beyond:video:multimedia_mixdown_-_exporting_avi_files)**

Last update: **2019/08/23 12:58**

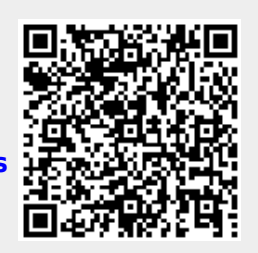